Министерство науки и высшего образования РФ Ульяновский государственный технический университет (УлГТУ) Университет Фракии им. Демокрита (Греция) Белорусский Национальный технический университет (Беларусь) Ивановский государственный энергетический университет имени В.И. Ленина

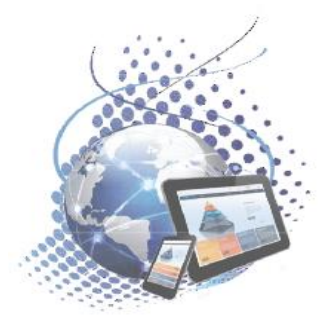

# *Уважаемые коллеги!*

*Приглашаем Вас принять участие*  **в III Всероссийской научно-технической конференции с международным участием**

**«Развитие методов прикладной математики для решения междисциплинарных проблем энергетики»**

> **9 – 11 октября 2023 г. Российская Федерация, г. Ульяновск**

# **ПРОГРАММНЫЙ КОМИТЕТ КОНФЕРЕНЦИИ**

### **Председатель:**

**Ярушкина Надежда Глебовна** – ректор УлГТУ, д.т.н., профессор.

### **Сопредседатель:**

**Симос Теодор Елиас** – профессор Университета Фракии им. Демокрита, Греция; главный редактор журнала «Applied Mathematics and Computation».

**Ковальногов Владислав Николаевич** – ведущий научный сотрудник, руководитель Лаборатории междисциплинарных проблем энергетики ДНИИ УлГТУ, д.т.н., профессор.

**Ледуховский Григорий Васильевич –** ректор Ивановского государственного энергетического университета имени В.И. Ленина, д.т.н.

**Шеремет Михаил Александрович** – заведующий [научно-исследовательской](https://persona.tsu.ru/Department/Profile/519) лабораторией [моделирования процессов конвективного тепломассопереноса,](https://persona.tsu.ru/Department/Profile/519) заведующий кафедрой теоретической механики ФГАОУ «Национальный исследовательскийТомский государственный университет», д. физ.-мат. н.

### **Члены программного комитета:**

**Замалеев Мансур Масхутович** – старший научный сотрудник Лаборатории междисциплинарных проблем энергетики ДНИИ УлГТУ, к.т.н., доцент.

**Федоров Руслан Владимирович** – старший научный сотрудник Лаборатории междисциплинарных проблем энергетики ДНИИ УлГТУ, к.т.н., доцент.

**Дуников Дмитрий Олегович** – заведующий лабораторией [Водородных энергетических](https://jiht.ru/company/structure.php?structure_UF_DEPARTMENT=319&set_filter_structure=Y)  [технологий](https://jiht.ru/company/structure.php?structure_UF_DEPARTMENT=319&set_filter_structure=Y) [Объединенного института высоких температур РАН, к.](https://jiht.ru/company/structure.php?structure_UF_DEPARTMENT=1&set_filter_structure=Y) физ.-мат. н.

**Седнин Алексей Владимирович** – заведующий НИИЦ АСУ ТЭП Белорусского национального технического университета, к.т.н.

**Феткуллов Марат Рифатович** – директор филиала «Ульяновский» ПАО «Т Плюс», заведующий базовой кафедрой «Теплоснабжение и теплоэнергетика» УлГТУ, к.т.н.

**Носков Сергей Леонидович** – генеральный директор ОГКП «Корпорация развития коммунального комплекса Ульяновской области».

**Ступин Олег Александрович** - главный инженер-первый заместитель генерального директора ООО «Газпром газораспределение Ульяновск».

## **МЕСТО ПРОВЕДЕНИЯ КОНФЕРЕНЦИИ**

**Ульяновский государственный технический университет**, Россия, г. Ульяновск, ул. Северный Венец, д. 32

## **ФОРМАТ ПРОВЕДЕНИЯ КОНФЕРЕНЦИИ**

Конференция будет проходить в смешанном очно-дистанционном формате.

Рабочий язык конференции – русский, английский.

Работа секций и круглых столов проводится параллельно. Регламент выделяется не каждому докладчику, а всей секции и круглому столу (в среднем не более трех часов). Председатель секции и ведущий круглого стола может корректировать время, предоставляемое каждому докладу (от 5 до 10 минут). Работа каждой секции завершается обсуждением докладов после завершения выступлений всех докладчиков.

## **КОНТАКТЫ ДЛЯ ДОКЛАДЧИКОВ И УЧАСТНИКОВ**

Телефоны: +7(8422)778-520 Федоров Руслан Владимирович.

E-mail: [confulstu2023@yandex.ru](mailto:confulstu2023@yandex.ru) (по вопросам регистрации, участия и публикации докладов).

Сайт информационной поддержки: ФГБОУ ВО «Ульяновский государственный технический университет»<https://ulstu.ru/>

Регистрация участников, предоставление аннотаций, текстов докладов, согласий на обработку персональных данных (Приложение 2), справок об авторском праве (Приложение 3) осуществляется путем направления информации по адресу электронной почты: confulstu2023@yandex.ru.

## **ПУБЛИКАЦИЯ МАТЕРИАЛОВ КОНФЕРЕНЦИИ**

По результатам работы конференции планируется выпуск электронного сборника материалов докладов (включая присвоение кодов ISBN, УДК и ББК).

Сборник будет включен в Российский индекс научного цитирования (РИНЦ).

Участие и публикация докладов конференции **бесплатные**.

## **ПОРЯДОК ПРЕДСТАВЛЕНИЯ МАТЕРИАЛОВ**

Информация о правилах оформления текстов докладов представлена в Приложении 1 к информационному письму.

Материалы докладов должны быть присланы на адрес электронной почты: confulstu2023@yandex.ru.

Тексты докладов принимаются на русском и/или английском языке. Получение аннотаций и полных текстов докладов **(не более 6 стр.)** будет подтверждено ответным письмом по электронной почте.

Материалы, подлежащие рассмотрению на предмет участия в конференции, не должны быть изданы ранее в других источниках.

К текстам докладов необходимо приложить скан-копии согласий на обработку персональных данных (Приложение 2) и справки об авторском праве (Приложение 3).

Возникающие вопросы можно уточнить по телефону: +7(8422)778-520 Федоров Руслан Владимирович.

## **ВАЖНЫЕ ДАТЫ КОНФЕРЕНЦИИ**

**до 15.09.2023** – регистрация участников с указанием названия доклада, ФИО и место работы авторов, представление аннотации.

**до 30.09.2023** – представление текстов докладов объемом до **6 страниц**.

**09.10.2023** – начало работы конференции.

## **СЕКЦИИКОНФЕРЕНЦИИ**

**Секция 1.** «Математическое моделирование и цифровые двойники в области энергетики и переработки коммунальных и производственных отходов».

**Секция 2.** «Возобновляемые источники энергии и водородная энергетика».

**Секция 3. «**Энерго- и ресурсосберегающие технологии в энергетике, промышленности и в области термической переработки коммунальных и производственных отходов».

**Секция 4.** «Студенческие доклады».

# **Здесь размещается название статьи**

(Можно использовать по умолчанию Times New Roman шрифт: 18 pt, полужирный, по центру)

Имя Автора<sup>1,a)</sup>и Имя Автора<sup>2, 3, b)</sup>

(Шрифт Times New Roman: 14 pt, поцентру) (Имена авторов должны быть указаны в порядке: сначала имя, затем фамилия)

Аффилиация авторов

(Можно использовать по умолчанию *Times New Roman шрифт: 10 pt, курсив, по центру) (если авторы имеют одну на всех аффилиацию, укажите аффилиацию один раз и пронумеруйте авторов в соответствии)* <sup>1</sup>*Расположите здесь название места работы* (*используйте полный адрес, включая страну и индекс*)*.* <sup>2</sup>*Аффилиация следующего автора должна быть пронумерована верхним индексом числами*2, 3*, и т.д. как показано выше.* <sup>3</sup>*Вы можете указать дополнительную аффилиацию автора здесь.*

*Электронные адреса авторов*

Используйте буквенный верхний индекс, например "a)" для указания электронного адреса ниже. Используйте b), c), и т.д. для указания электронных адресов других авторов. a)Corresponding author: your@emailaddress.xxx b) another author@thisaddress.yyy (Можно использовать по умолчанию Times New Roman шрифт: 10 pt, курсив, по центру)

**Аннотация.** Для форматирования аннотации используйте стиль шаблона MicrosoftWord: «Аннотация» или используйте шрифт TimesNewRoman: 9 пунктов, отступ: слева 0,2 дюйма, вправо: 0,2 дюйма, по ширине. Каждая статья должна включать аннотацию. Начните аннотацию со слова «Аннотация», за которым следует точка, выделенная жирным шрифтом, а затем продолжайте обычным шрифтом из 9 пунктов.

## **ЗАГОЛОВКИ ПЕРВОГО, ВТОРОГО И ТРЕТЬЕГО УРОВНЕЙ (ЗАГОЛОВКИ ПЕРВОГО УРОВНЯ)**

(Используйте шрифт Times New Roman: 12 пунктов, полужирный, ВСЕ ЗАГЛАВНЫМИ буквами, по центру)

Этот документ был подготовлен с использованием шаблона материалов конференции AIP для MicrosoftWord. Он представляет собой простой пример статьи и предлагает рекомендации по подготовке статьи. Здесь мы представляем стили абзацев для заголовков Уровня 1, Уровня 2 и Уровня 3.

Для форматирования абзаца используйте шрифт Times New Roman: 10 пунктов, отступ: первая строка: 0,2 дюйма, по ширине.

# **Как применить стили абзаца шаблона материалов конференции (Заголовок второго**

**уровня)**

(Используйте шрифт TimesNewRoman: 12 PT, полужирный, по центру)

Вы можете редактировать или удалять контент, представленный в этом шаблоне, и заменять его текстом и рисунками Вашей статьи. Убедитесь, что вы случайно не оставили этот текст в своем документе.

Первое слово в заголовках второго и третьего уровня должно иметь начальные буквы в верхнем регистре.

*Заголовок с заглавной буквы первого слова (Заголовок третьего уровня) (Используйте шрифт TimesNewRoman: 10 пт, курсив, по центру)*

Как и в случае с заголовками второго уровня, первое слово в заголовке должно начинаться с начальных букв в верхнем регистре.

Это интервал между абзацами, который возникает при использовании клавиши [ENTER].

### **МАТЕМАТИЧЕСКИЕ ОБОЗНАЧЕНИЯ (ЗАГОЛОВОК ПЕРВОГО УРОВНЯ)**

Здесь мы даем несколько основных советов по форматированию Ваших формул, но мы не пытаемся определить подробные стили или спецификации для математического набора. Вы должны использовать стандартные стили, символы и сокращения.

#### **Примечание о Редакторах Формул Microsoft Word (Заголовок второго уровня)**

Начиная с Word 2007, Microsoft Word предоставляет два «Редактора формул», которые для удобства мы будем называть «Уравнения старого стиля» и «Уравнения нового стиля».

- **«Уравнения нового стиля»** (Word 2007 и далее): в Word 2007 Microsoft представила новый мощный встроенный редактор формул, который позволяет вводить сложный математический набор (обычно) шрифтом Cambria Math. Вы получаете доступ к нему из меню Вставка.
- **«Уравнения старого стиля»** (Word 97 Word 2003): для версий Microsoft Word между Word 97 и Word 2003 математический ввод создается с помощью надстройки: вставка и редактирование «объекта Microsoft Equation 3.0», обычно с помощью команды Вставка  $\Rightarrow$  Объект и выбрав «Microsoft Equation 3.0».

Более новые версии Microsoft Word (Word 2007 и новее) по-прежнему поддерживают оригинальный метод «Уравнения старого стиля» для создания математики путем вставки уравнения через Вставить Объект и выбора «Microsoft Equation 3.0». Какой бы метод вы ни использовали, убедитесь, что формула ясна и читаема.

Уравнения должны быть выровнены по центру с номерами уравнений с правой стороны (заподлицо справа). Получить желаемый вид уравнений в Microsoft Word может быть непросто, поэтому вот несколько советов. Вы также можете:

- 1. Скопируйте, вставьте и отредактируйте предоставленный образец уравнения (рекомендуется) или
- 2. Вручную вставьте уравнение и номер уравнения.

$$
\frac{d[F_1]}{d\omega_2} = SAM_2 \cos \omega, \quad \frac{d[F_1]}{d\omega_3} = SAM_2 \cos \omega \tag{1}
$$

#### **ОФОМЛЕНИЕ ДРУГИХ ЭЛЕМЕНТОВ (ЗАГОЛОВОК ПЕРВОГО УРОВНЯ)**

Рисунки, таблицы и уравнения должны быть вставлены в текст и не могут быть сгруппированы в конце статьи. Важно: неправильная нумерация рисунков, таблиц или уравнений может привести к необходимости доработки статьи. Пожалуйста, дважды проверьте нумерацию этих элементов, прежде чем отправлять свою статью редактору.

#### **Рисунки (Заголовок второго уровня)**

Если вам нужно расположить несколько рисунков, рекомендуется поместить их в таблицу, что даст Вам дополнительный контроль над компоновкой. Оставьте межстрочный интервал между фигурой и любым текстом над ней, а также описанием фигуры и любым текстом под ней, как этот:

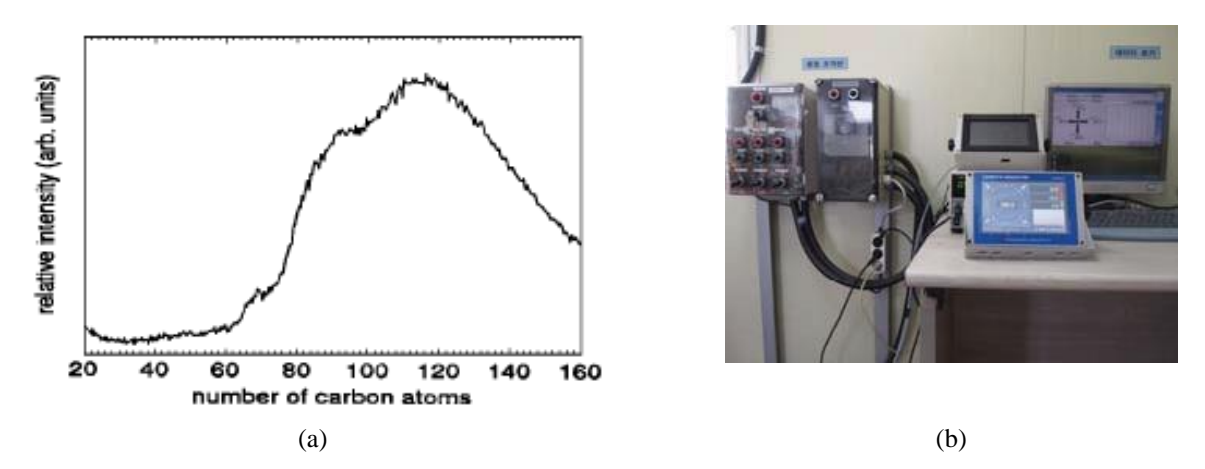

**РИСУНОК 1.** Для форматирования подписи к рисунку используйте *шрифт Times New Roman: 9 пт, по центру*. Текст «**РИСУНОК 1**», обозначающий заголовок, должен быть полужирным и заглавным. Если фигурысостоят из более чем одного рисунка, каждая часть должна быть помечена (a), (b) и т. д. Использование таблицы, как в приведенном выше примере, помогает вам контролировать макет.

Процитируйте все рисунки в тексте по порядку. Слово «рисунок» следует писать по буквам, если оно является первым словом предложения и сокращенно «рис». в другом месте текста. Поместите рисунки как можно ближе к их первому упоминанию в тексте вверху или внизу страницы так, чтобы подпись к рисунку располагалась ниже по центру. Рисунки должны быть вставлены в текст и не должны следовать за разделом «Список литературы».

#### **Таблицы (Заголовок второго уровня)**

В связи с большим разнообразием таблиц мы просто предлагаем пример для ознакомления. Пожалуйста, следуйте стилю подписей к таблицам.

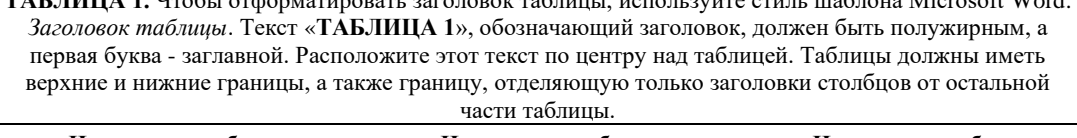

**ТАБЛИЦА 1.** Чтобы отформатировать заголовок таблицы, используйте стиль шаблона Microsoft Word:

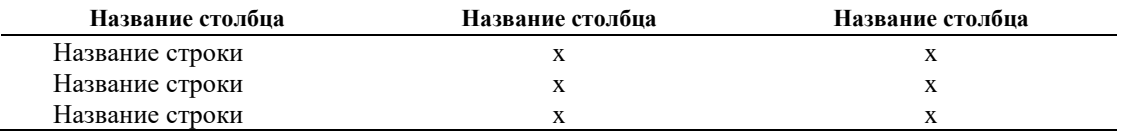

#### **ЗАКЛЮЧЕНИЕ**

В этой части предлагается включить краткое изложение конечных результатов Вашего исследования. Шрифт должен быть Times New Roman, размер 10 пт.

### **БЛАГОДАРНОСТИ**

При желании в этом разделе возможно включить благодарственные комментарии для тех, кто поддержал Ваше исследование. Шрифт должен быть Times New Roman, размер 10 пт.

#### **СПИСОК ЛИТЕРАТУРЫ**

Ссылки должны быть пронумерованы арабскими цифрами, за которыми следует точка (.), как показано ниже, и должны соответствовать приведенному формату на английском языке.

- 1. M. P. Brown and K. Austin, The New Physique (Publisher Name, Publisher City, 2005), pp. 25–30.
- 2. M. P. Brown and K. Austin, Appl. Phys. Letters 85, 2503–2504 (2004).
- 3. R. T. Wang, «Title of Chapter», in Classic Physiques, edited by R. B. Hamil (Publisher Name, Publisher City, 1999), pp. 212–213.
- 4. C. D. Smith and E. F. Jones, «Load-cycling in cubic press», in Shock Compression of Condensed Matter-2001, AIP Conference Proceedings 620, edited by M. D. Furnish et al. (AIP Publishing, Melville, NY, 2002), pp. 651– 654.
- 5. B. R. Jackson and T. Pitman, U.S. Patent No. 6,345,224 (8 July 2004)
- 6. D. L. Davids, «Recovery effects in binary aluminum alloys», Ph.D. thesis, Harvard University, 1998.
- 7. R. C. Mikkelson (private communication).

## **Приложение 2**

В оргкомитет III Всероссийской научно-технической конференции с международным участием «Развитие методов прикладной математики для решения междисциплинарных проблем энергетики» 432027, г. Ульяновск, ул. Северный Венец, д. 32,УлГТУ

Я,

\_\_\_\_\_\_\_\_\_\_\_\_\_\_\_

*(фамилия, имя, отчество в именительном падеже - полностью, ученая степень, ученое звание, \_\_\_\_\_\_\_\_\_\_\_\_\_\_\_\_\_\_\_\_\_\_\_\_\_\_\_\_\_\_\_\_\_\_\_\_\_\_\_\_\_\_\_\_\_\_\_\_\_\_\_\_\_\_\_\_\_\_\_\_\_\_\_\_\_\_\_\_\_\_\_\_\_\_\_\_\_\_\_\_\_\_\_\_\_\_\_\_*

\_\_\_\_\_\_\_\_\_\_\_\_\_\_\_\_\_\_\_\_\_\_\_\_\_\_\_\_\_\_\_\_\_\_\_\_\_\_\_\_\_\_\_\_\_\_\_\_\_\_\_\_\_\_\_\_\_\_\_\_\_\_\_\_\_\_\_\_\_\_\_\_\_\_\_\_\_\_\_\_

*должность по основному месту работы с указанием полного наименования организации – \_\_\_\_\_\_\_\_\_\_\_\_\_\_\_\_\_\_\_\_\_\_\_\_\_\_\_\_\_\_\_\_\_\_\_\_\_\_\_\_\_\_\_\_\_\_\_\_\_\_\_\_\_\_\_\_\_\_\_\_\_\_\_\_\_\_\_\_\_\_\_\_\_\_\_\_\_\_\_\_\_\_\_\_\_\_\_\_*

*работодателя в соответствии с уставом данной организации)\** даю согласие на передачу и обработку моих персональных данных для участия в конференции.

**«\_\_\_»\_\_\_\_\_\_\_\_\_\_\_\_\_\_**2023 г. **\_\_\_\_\_\_\_\_\_\_\_\_\_\_\_\_\_** */\_\_\_\_\_\_\_\_\_\_\_\_\_\_\_\_\_\_\_\_\_\_\_\_\_\_\_\_\_\_\_*

*Дата подпись расшифровка подписи*

\* *Линии, подстрочные пояснения и примечания не печатаются.*

**Приложение 3**

## **СПРАВКА**

В соответствии с Законом Российской Федерации об авторских правах, сообщаю, что я, (ФИО)\_\_\_\_\_\_\_\_\_\_\_\_\_\_\_\_\_\_\_\_\_\_\_\_\_, соавтор статьи (название статьи) и последом первый последом при температивность и последом первый об ответственности за использование в статье таких материалов, защищенных авторским правом, как цитаты, воспроизведенные данные, иллюстрации и иные материалы, и о том, что ответственность за нарушение авторских прав ложится на автора статьи.

Я сообщаю, что данная статья не опубликована и не представлена для опубликования в другие периодические издания.

Подпись автора (соавторов) \_\_\_\_\_\_\_\_\_\_\_\_\_\_\_\_\_\_ «\_\_\_\_» \_\_\_\_\_\_\_\_\_\_\_\_\_ 2023 г.